#### Критерии оценивания заданий с развёрнутым ответом

24

Даны 4 целых положительных числа. Необходимо выбрать из них и вывести на экран число с наибольшей последней цифрой. Если в наборе несколько чисел с одинаковой наибольшей последней цифрой, нужно вывести наибольшее из этих чисел.

Для решения этой задачи ученик написал программу, но, к сожалению, его программа неправильная.

Ниже эта программа для Вашего удобства приведена на пяти языках программирования.

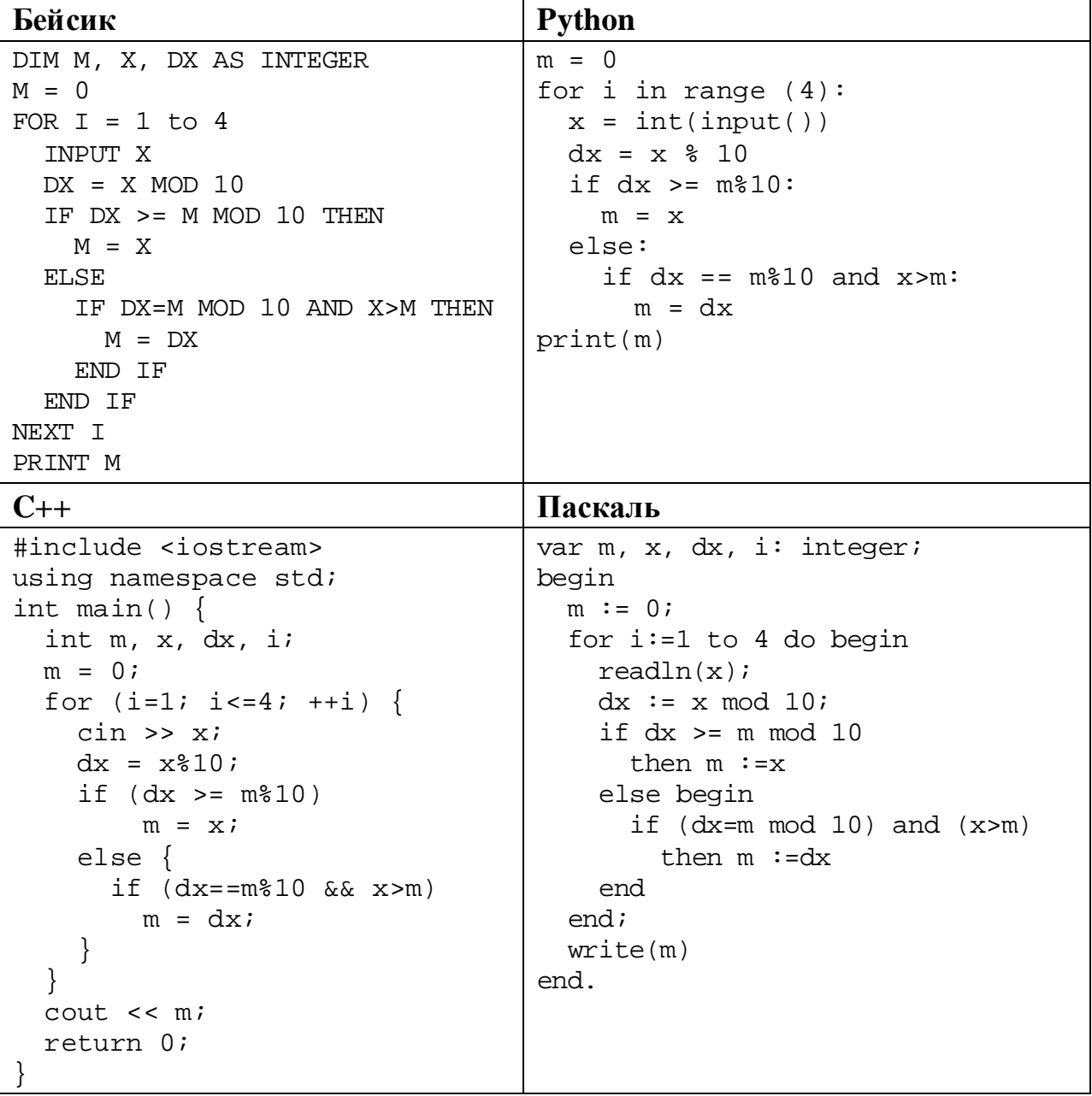

#### Алгоритмический язык

```
алг
нач
  цел m, x, dx, i
  m := 0для і от 1 до 4
    ввод х
    dx := mod(x, 10)если dx >= mod(m, 10)TO m := xиначе
         если dx = mod(m, 10) и х>т
          \texttt{ro} \texttt{m} := \texttt{dx}BCe
    BCe
  КЦ
  вывод m
KOH
```
Последовательно выполните следующее.

- 1. Напишите, что выведет эта программа при вводе чисел 12, 13, 104, 24.
- 2. Приведите пример исходных данных, при вводе которых программа, несмотря на ошибки, выведет верный ответ.
- 3. Найдите в программе все ошибки (известно, что их не больше двух) и исправьте их. Для каждой ошибки выпишите строку, в которой она допущена, и приведите эту же строку в исправленном виде.

Достаточно указать ошибки и способ их исправления для одного языка программирования.

Обратите внимание: Вам нужно исправить приведённую программу, а не написать свою. Вы можете только заменять ошибочные строки, но не можете удалять строки или добавлять новые. Заменять следует только ошибочные строки: за исправления, внесённые в строки, не содержащие ошибок, баллы будут снижаться.

#### Содержание верного ответа

(допускаются иные формулировки ответа, не искажающие его смысла)

- 1. При вводе указанных чисел программа выведет число 24.
- 2. Программа выводит верный ответ А, если после ввода А не вводится меньшее число с той же последней цифрой. Пример такого набора: 15, 20, 37, 32.
- 3. Программа содержит две ошибки.

Первая ошибка. Неверное сравнение. Нестрогое сравнение приводит к тому, что новое число, последняя цифра которого равна текущей максимальной, вытесняет текущее число, даже если новое число меньше.

Вторая ошибка. Неверное присваивание. При равенстве последних цифр фиксируется не введённое число, а его последняя цифра. Из-за первой ошибки эта ошибка не проявляется (соответствующее условие никогда не выполняется), но после исправления первой ошибки возможно получение неверного результата.

### **Пример исправления для алгоритмического языка** *Первая ошибка:*

Исходная строка:

если dx >= mod(m,10)

Исправленная строка:

если dx > mod(m,10)

## *Вторая ошибка*.

Исходная строка:

то  $m := dx$ 

Исправленная строка:

то  $m := x$ 

В программах на других языках ошибочные строки и их исправления аналогичны.

Незначительной опиской, не влияющей на оценку, следует считать отсутствие служебных слов и знаков, не влияющих на содержательную часть исправления

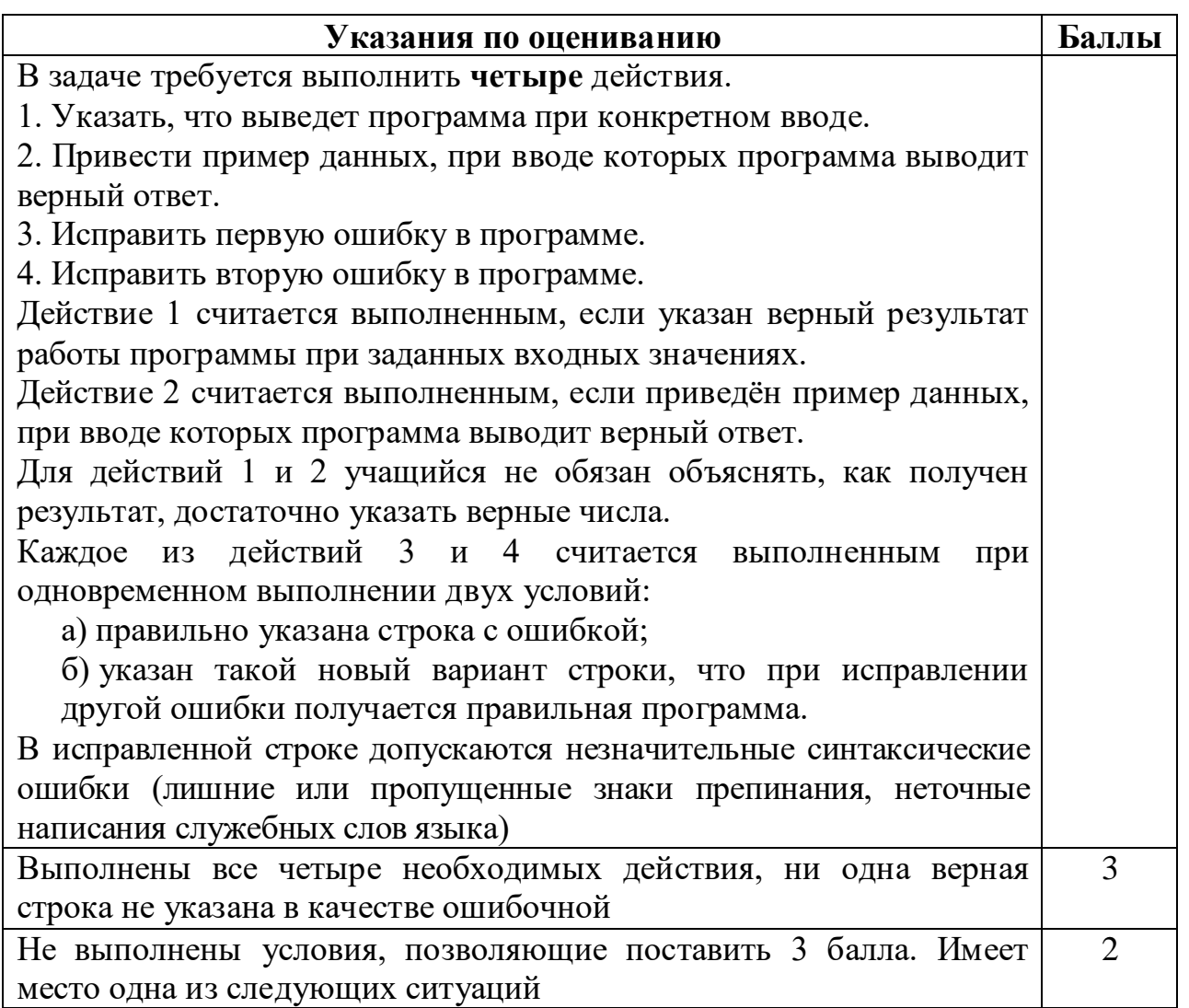

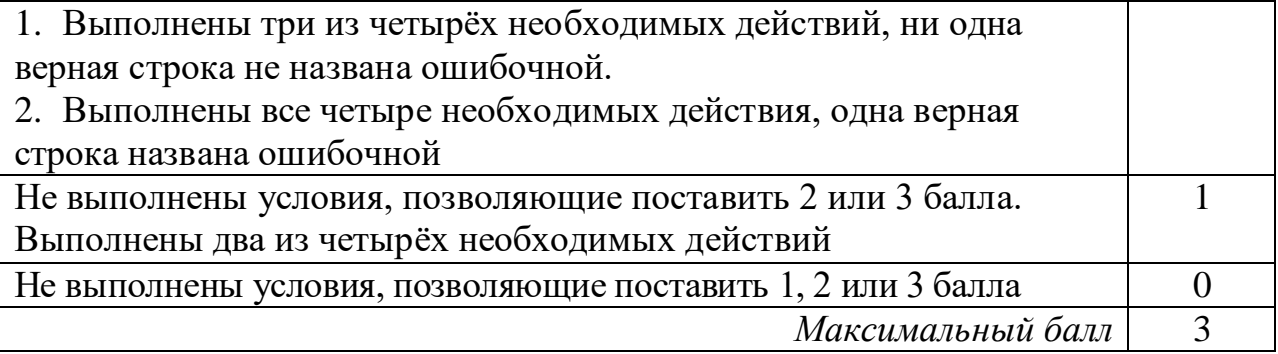

Дан массив, содержащий 2020 положительных целых чисел, не превышающих 15 000. Необходимо найти минимальный элемент, двоичная запись которого заканчивается не более чем двумя нулями, уменьшить все чётные элементы массива, превышающие найденный минимум, на величину этого минимума и вывести изменённый массив. Если в массиве нет элементов, двоичная запись которых заканчивается не более чем двумя нулями, нужно вывести массив без изменений.

Например, для массива из шести элементов, равных 12, 13, 8, 19, 10, 14, нужно получить и вывести массив, содержащий числа 2, 13, 8, 19, 10, 4.

Напишите на одном из языков программирования программу для решения этой задачи.

Исходные данные объявлены так, как показано ниже. Запрещается использовать переменные, не описанные ниже, но разрешается не использовать часть из описанных.

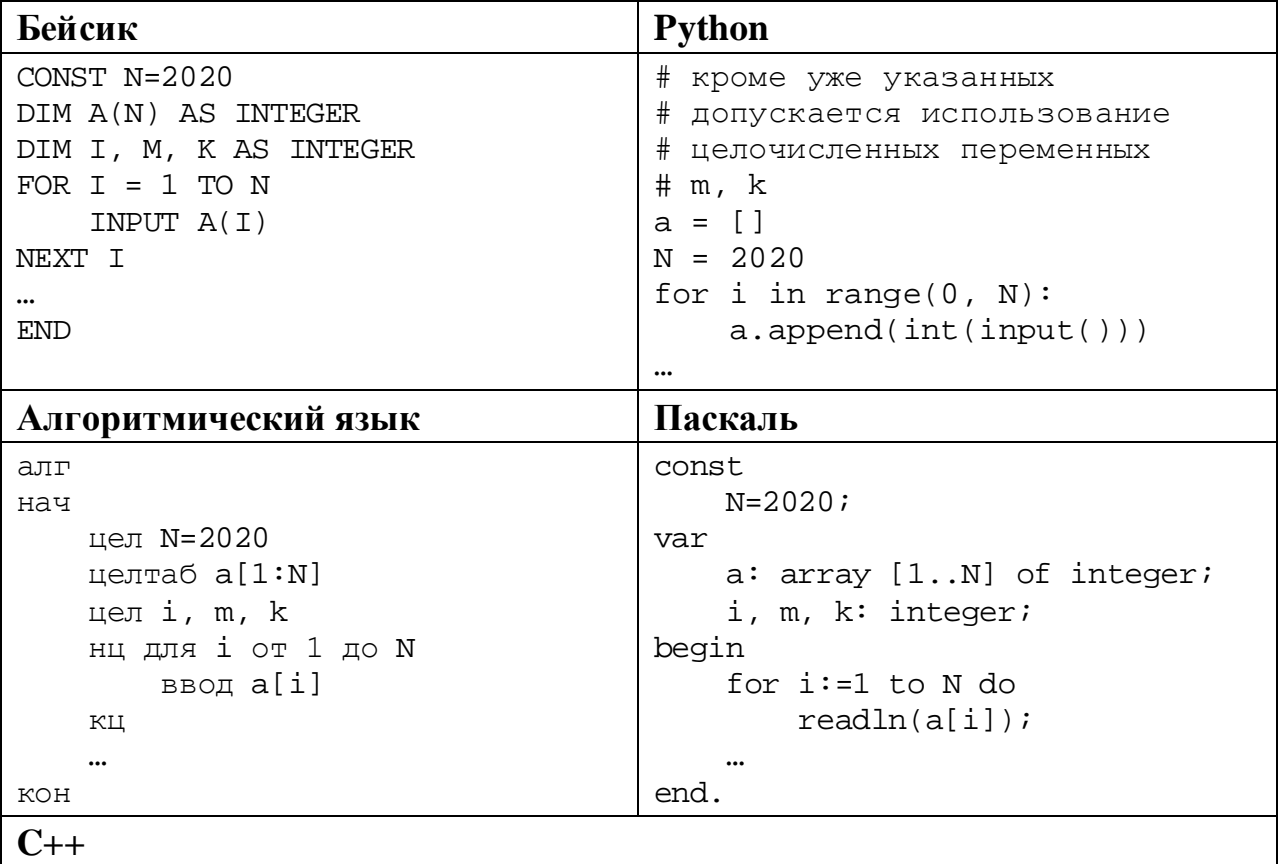

© СтатГрад 2019−2020 уч. г. Публикация в интернете или печатных изданиях без письменного согласия СтатГрад запрещена

Информатика. 11 класс. Вариант ИН1910403

```
#include <iostream>
using namespace std;
const int N=2020;
int main(){
    int a[N];
    int i, m, kifor (i=0; i<N; ++i)\operatorname{cin} \gg \operatorname{a[i]}return 0;
```
вывод $a[i]$ , ''

КЦ

В качестве ответа Вам необходимо привести фрагмент программы, который должен находиться на месте многоточия. Вы можете записать решение также на другом языке программирования (укажите название и используемую версию языка программирования, например Free Pascal 2.6). В этом случае Вы должны использовать те же самые исходные данные и переменные, какие были предложены в условии.

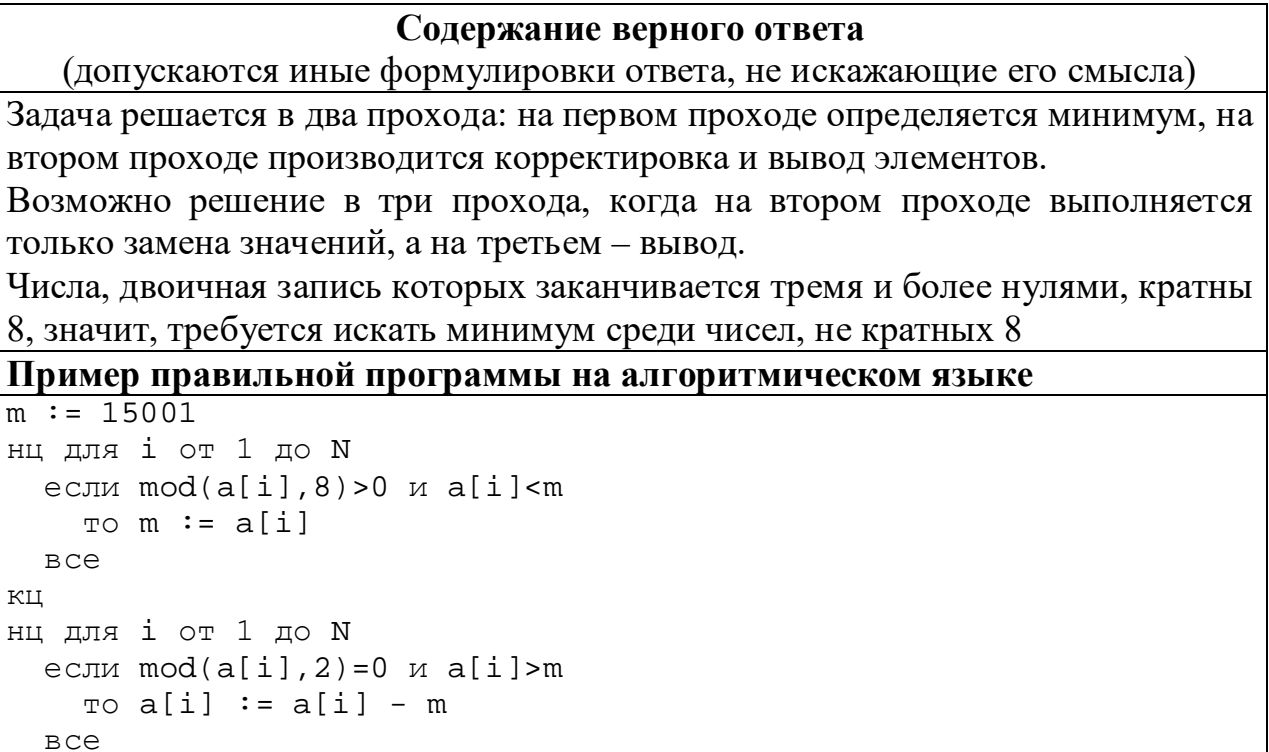

Вместо сравнения ">0" можно использовать сравнение на неравенство: "<>0".

В приведённом решении нет необходимости отдельно рассматривать случай, когда в массиве нет элементов, не кратных 8. В этом случае т сохранит значение 15 001, на втором проходе условие  $a[i] > m$  не будет выполнено ни для одного элемента, массив будет выведен без изменений.

При использовании языка Python первый проход можно записать в одну строку, используя специальные средства этого языка

# Пример правильной программы на языке Python

```
m = min((k for k in a if k<sup>88</sup> > 0), default = 15001)for i in range(0,N):
  if a[i] %2 == 0 and a[i] > m:
    a[i] -= mprint(a[i])
```
Использовать описанную возможность не обязательно, на языке Python допустимо описывать развёрнутый алгоритм решения, аналогичный приведённой выше программе на алгоритмическом языке

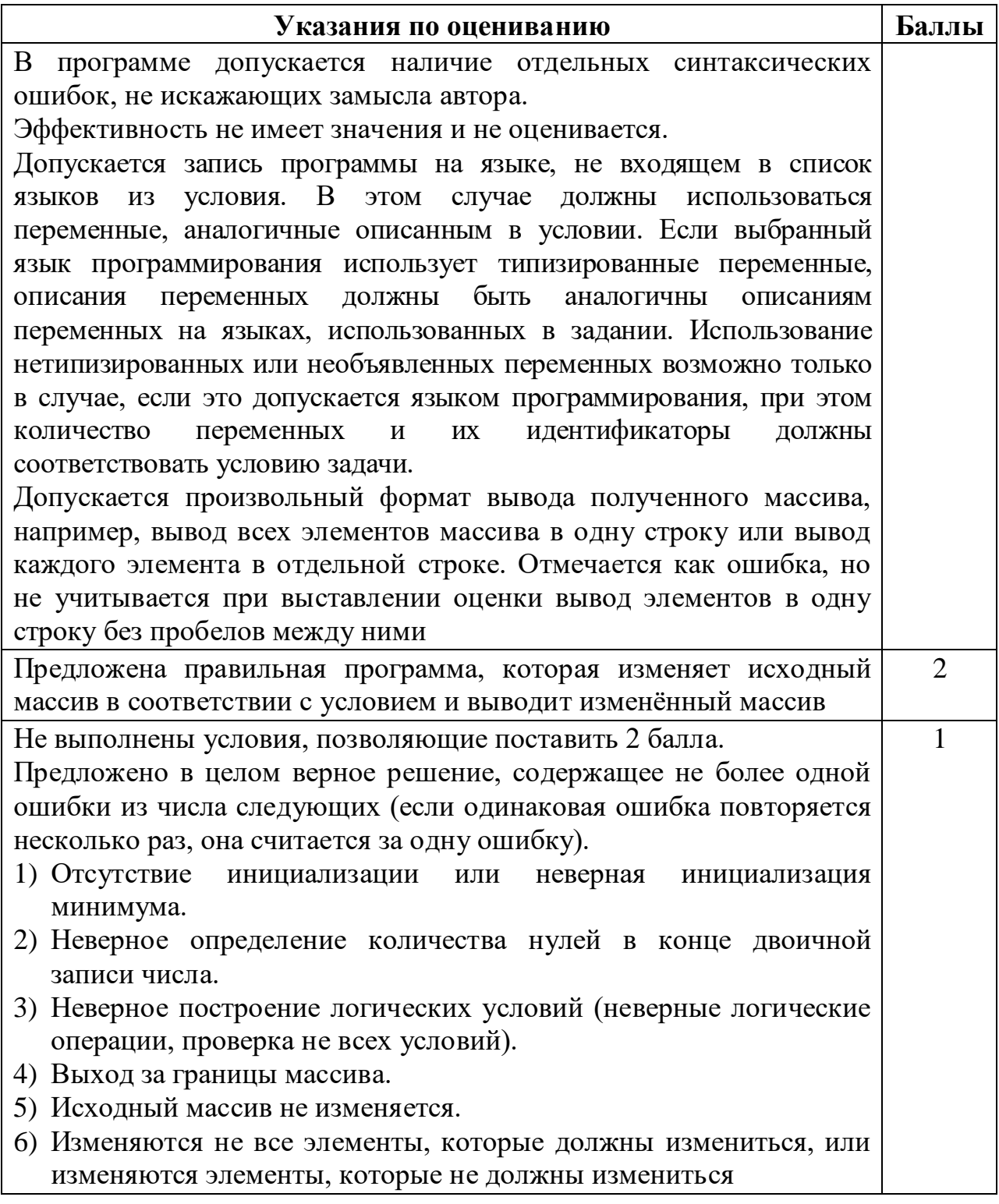

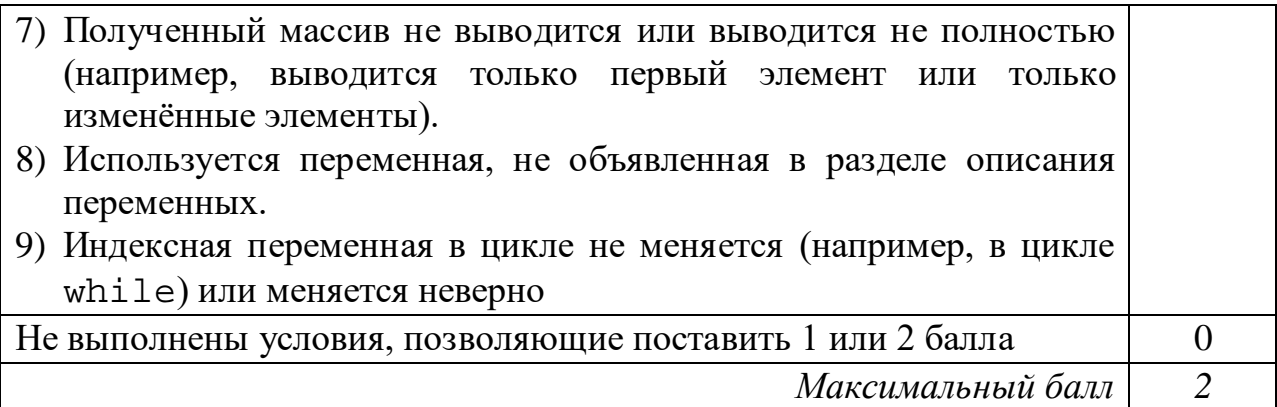

Два игрока, Петя и Ваня, играют в следующую игру. Перед игроками лежат две кучи камней. Игроки ходят по очереди, первый ход делает Петя. За один ход игрок может **добавить один камень** в одну из куч и **два камня** в другую или же **увеличить** количество камней **в любой куче в два раза**. Например, пусть в одной куче 6 камней, а в другой 8 камней; такую позицию мы будем обозначать (6, 8). За один ход из позиции (6, 8) можно получить любую из четырёх позиций: (7, 10), (8, 9), (12, 8), (6, 16). Чтобы делать ходы, у каждого игрока есть неограниченное количество камней.

Игра завершается в тот момент, когда суммарное количество камней в кучах становится не менее 41. Победителем считается игрок, сделавший последний ход, то есть первым получивший позицию, в которой в кучах будет 41 или больше камней.

В начальный момент в первой куче было 8 камней, во второй куче – *S* камней, 1 ≤ *S* ≤ 32.

Будем говорить, что игрок имеет *выигрышную стратегию*, если он может выиграть при любых ходах противника. Описать стратегию игрока – значит описать, какой ход он должен сделать в любой ситуации, которая ему может встретиться при различной игре противника. В описание выигрышной стратегии не следует включать ходы играющего по ней игрока, которые не являются для него безусловно выигрышными, то есть не гарантируют выигрыш независимо от игры противника.

Выполните следующие задания.

## **Задание 1.**

а) Назовите все значения *S*, при которых Петя может выиграть первым ходом.

б) Петя сделал неудачный первый ход, после которого Ваня выиграл своим первым ходом. Назовите минимальное значение *S*, при котором это возможно.

# **Задание 2.**

Укажите максимальное значение *S*, при котором Петя не может выиграть первым ходом, но у Пети есть выигрышная стратегия, следуя которой, он может выиграть своим вторым ходом независимо от того, как будет ходить Ваня. Для указанного значения *S* опишите выигрышную стратегию Пети.

# **Задание 3.**

Проанализируйте игру при *S* = 11. У кого из игроков в этом случае есть выигрышная стратегия? Опишите эту стратегию и постройте дерево всех партий, возможных при этой выигрышной стратегии, в виде рисунка или таблицы. В узлах дерева указывайте игровые позиции. Дерево не должно содержать партий, невозможных при реализации выигрывающим игроком своей выигрышной стратегии. Например, полное дерево игры не будет верным ответом на это задание.

## **Содержание верного ответа**

(допускаются иные формулировки ответа, не искажающие его смысла)

## **Задание 1.**

а) Петя может выиграть первым ходом, если *S* = 17, …, 32. Для выигрыша достаточно удвоить количество камней во второй куче. При меньших значениях *S* за один ход нельзя получить 41 или более камней в двух кучах.

б) Такая ситуация возможна при *S* = 9. Если Петя удвоит первую кучу, получится позиция (16, 9), из которой Ваня может получить позицию (32, 9) и выиграть. При *S* < 9 никакой первый ход Пети не создаст ситуацию, в которой Ваня может сразу выиграть.

# **Задание 2.**

Петя не может выиграть первым ходом, но может выиграть вторым ходом при *S* = 14. Для победы Пете нужно сделать ход (10, 15). После хода Вани возникнет одна из позиций (11, 17), (12, 16), (20, 15), (10, 30). В любой из перечисленных позиций Петя может выиграть, удвоив количество камней во второй куче.

Значение *S* = 14 максимально, так как при *S* = 15 и *S* = 16 после любого хода Пети Ваня может выиграть следующим ходом, а при *S* ≥ 17 Петя может выиграть первым ходом.

# **Задание 3.**

Выигрышная стратегия есть у Вани. После первого хода Пети возможны позиции (16, 11), (8, 22), (10, 12), (9, 13). В позициях (16, 11) и (8, 22) Ваня может выиграть первым ходом, удвоив количество камней в большей куче. Из позиций (10, 12) и (9, 13) Ваня может получить позицию (11, 14). После второго хода Пети получится одна из позиций (22, 14), (11, 28), (12, 16), (13, 15), в любой из них Ваня может удвоить количество камней в большей куче и выиграть.

В таблице изображены возможные партии при описанной стратегии Вани. Заключительные позиции (в них выигрывает Ваня) выделены жирным шрифтом. На рисунке эти же партии показаны в виде графа (оба способа изображения допустимы)

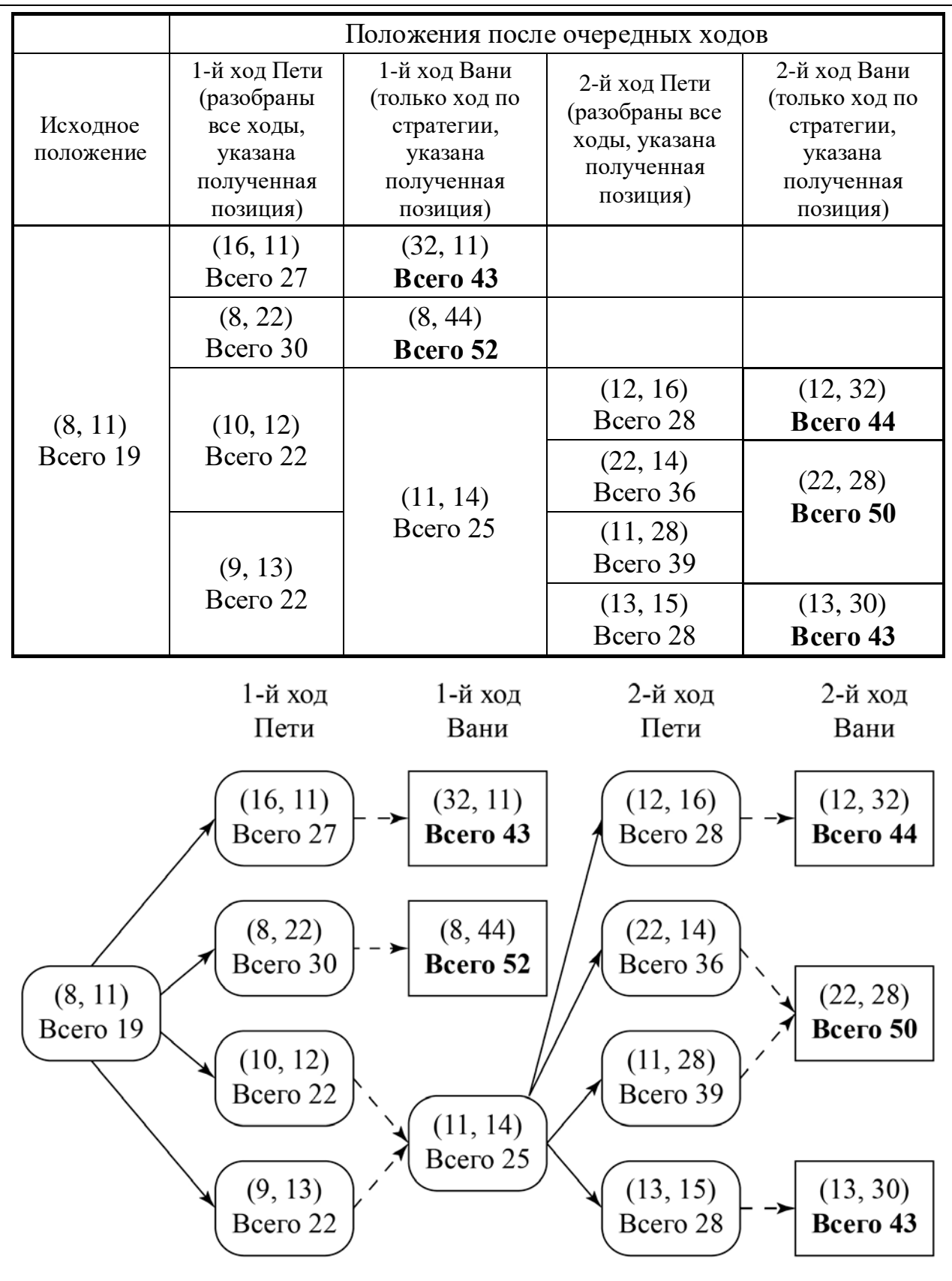

Рис. 1. Граф всех партий, возможных при описанной стратегии Вани. Ходы Пети показаны сплошными стрелками, ходы Вани – пунктирными стрелками. Заключительные позиции обозначены прямоугольниками.

*Примечание для эксперта.* Дерево всех партий может быть изображено в виде таблицы или в виде ориентированного графа – так, как показано на рисунке, или другим способом. Например, вместо приведённого здесь «экономного» варианта, в котором позиции не дублируются, возможно построение полного дерева, в котором одинаковые позиции, возникающие при различном ходе игры, показаны отдельно. Важно, чтобы множество полных путей в графе находилось во взаимно однозначном соответствии с множеством партий, возможных при описанной в решении стратегии. В некоторых позициях заключительный выигрывающий ход можно сделать несколькими способами. В таблице и на рисунке указан один из них, в работе допускается выбор любого допустимого заключительного выигрывающего хода

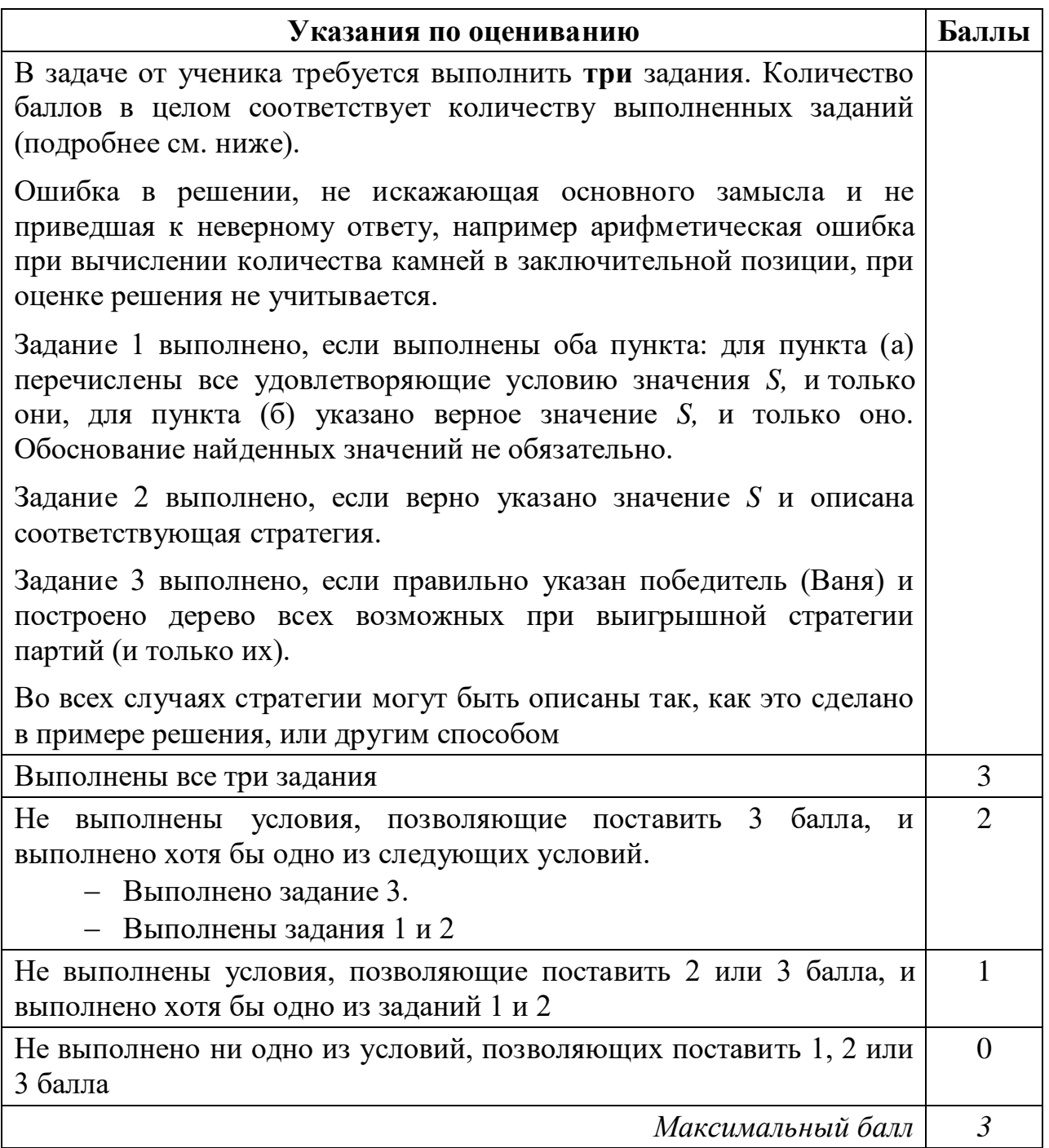

Дана последовательность *N* целых положительных чисел. Необходимо определить количество пар элементов этой последовательности, сумма которых делится на *m* = 80 и при этом хотя бы один элемент из пары больше  $b = 50$ .

### **Описание входных и выходных данных**

В первой строке входных данных задаётся количество чисел  $N$  (2 ≤  $N$  ≤ 10 000). В каждой из последующих  $N$  строк записано одно натуральное число, не превышающее 10 000.

*Пример входных данных:*

6

 $40$ 

 $40$ 

120

30

50

110

*Пример выходных данных для приведённого выше примера входных данных:*  3

*Пояснение.* Из данных шести чисел можно составить три пары, удовлетворяющие условию: (40, 120), (40, 120), (50, 110). У пар (40, 40) и (30, 50) сумма делится на 80, но оба элемента в этих парах не превышают 50.

Напишите эффективную по времени и по памяти программу для решения этой задачи.

Программа считается эффективной по времени, если при одновременном увеличении количества исходных чисел *N* и параметра *m* в *k* раз время работы программы увеличивается не более чем в *k* раз.

Программа считается эффективной по памяти, если память, необходимая для хранения всех переменных программы, не превышает 4 Кбайт и не увеличивается с ростом *N*.

Максимальная оценка за правильную (не содержащую синтаксических ошибок и дающую правильный ответ при любых допустимых входных данных) программу, эффективную по времени и по памяти, – 4 балла.

Максимальная оценка за правильную программу, эффективную только по времени или только по памяти, – 3 балла.

Максимальная оценка за правильную программу, не удовлетворяющую требованиям эффективности, – 2 балла.

Вы можете сдать **одну** или **две** программы решения задачи. Если Вы сдадите две программы, каждая из них будет оцениваться независимо от другой, итоговой станет **бо́ льшая** из двух оценок.

Перед текстом программы кратко опишите алгоритм решения. Укажите использованный язык программирования и его версию.

## Содержание верного ответа

(допускаются иные формулировки ответа, не искажающие его смысла)

Сумма двух элементов кратна *m*, если сумма их остатков от деления на *m* равна т.

Создадим два массива по *т* элементов в каждом и будем хранить в них количество элементов последовательности, имеющих соответствующий остаток от деления на т; в массиве а0 будем подсчитывать элементы, не превышающие  $b$ , в массиве  $a1$  – превышающие.

После завершения ввода количество подходящих пар с меньшим остатком р от 1 до 39 можно подсчитать по формуле

 $(a0[p]+a1[p]) * a1[m-p] + a1[p]*a0[m-p]$ 

Для остатков 0 и 40 остаток у чисел из пары совпадает, поэтому количество пар для этих остатков равно

 $a0[p]*a1[p] + a1[p]*(a1[p]-1)/2$ 

Общее количество пар можно найти как сумму пар по всем остаткам.

Ниже приведена программа на алгоритмическом языке, реализующая этот алгоритм

Решение 1. Правильная и эффективная программа на алгоритмическом языке

```
алг задача27
нач
   цел m = 80, b=50
  цел таб a0[0:m-1], a1[0:m-1]
  цел N
  цел х | очередное число из последовательности
  цел р | остаток
  цел s | количество пар
  цел і
   нц для і от 0 до m-1
     a0[i] := 0; a1[i] := 0КЦ
  ввод N
   нц N раз
     ВВОД Х
     p:=mod(x,m)если x \leq bTo a0[p] := a0[p]+1иначе a1[p] := a1[p]+1
      BCe
   КЦ
   p := 0s := a0[p]*a1[p] + div(a1[p]*(a1[p]-1),2)p := div(m, 2)s := s + a0[p]*a1[p] + div(a1[p]*(a1[p]-1),2)
```
Информатика. 11 класс. Вариант ИН1910403

```
нц для рот 1 до div(m, 2) -1
   s := s + (a0[p]+a1[p]) * a1[m-p] + a1[p]*a0[m-p]КЦ
вывод s
```
## **KOH**

Возможно также «лобовое» решение: запишем все исходные числа в массив, переберём все возможные пары и подсчитаем подходящие. Такое решение не является эффективным ни по памяти (требуемая память зависит от размера исходных данных), ни по времени (количество возможных пар, а значит, количество действий и время счёта с ростом количества исходных элементов растёт квадратично). Подобная программа оценивается не выше 2 баллов.

Ниже приведена реализующая описанный выше алгоритм программа на языке Паскаль (использована версия PascalABC)

Решение 2. Правильная, но неэффективная программа на языке Паскаль

```
const m = 80b = 50;var
    N: integer; \{ количество чисел\}а: array [1..10000] of integer; {исходные данные}
    s: integer;
                   {ответ - количество пар}
    i, j: integer;
begin
    readln(N);for i:=1 to N do readln(a[i]);
    s := 0;for i := 1 to N-1 do begin
        for j := i+1 to N do begin
            if ((a[i] + a[j]) \mod m = 0) and
               ((a[i] > b) or (a[j]) > b))then s := s + 1end
    end;writeln(s)end.
```
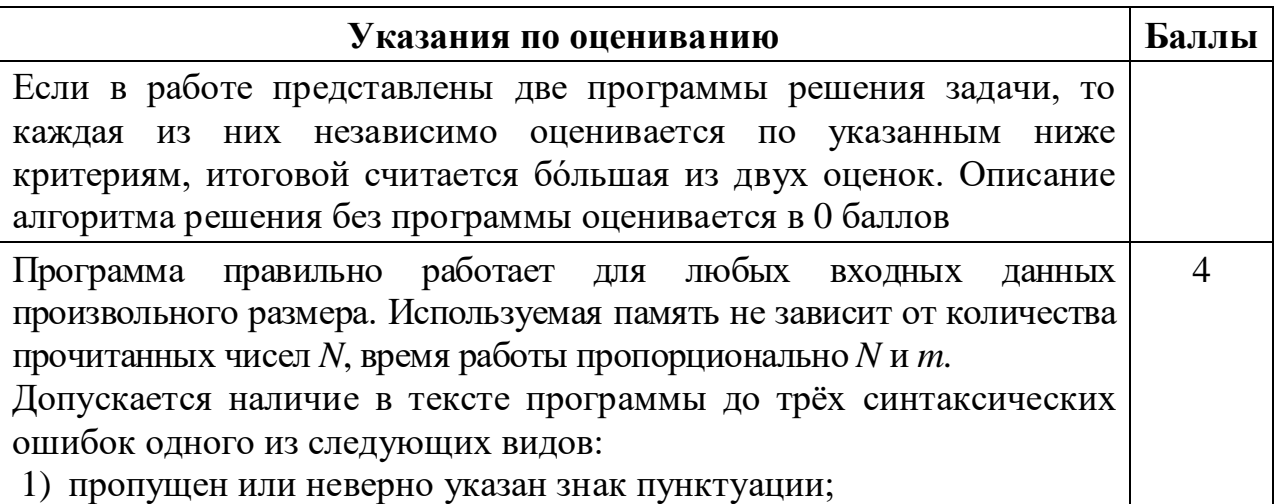

© СтатГрад 2019-2020 уч. г. Публикация в интернете или печатных изданиях без письменного согласия СтатГрад запрещена

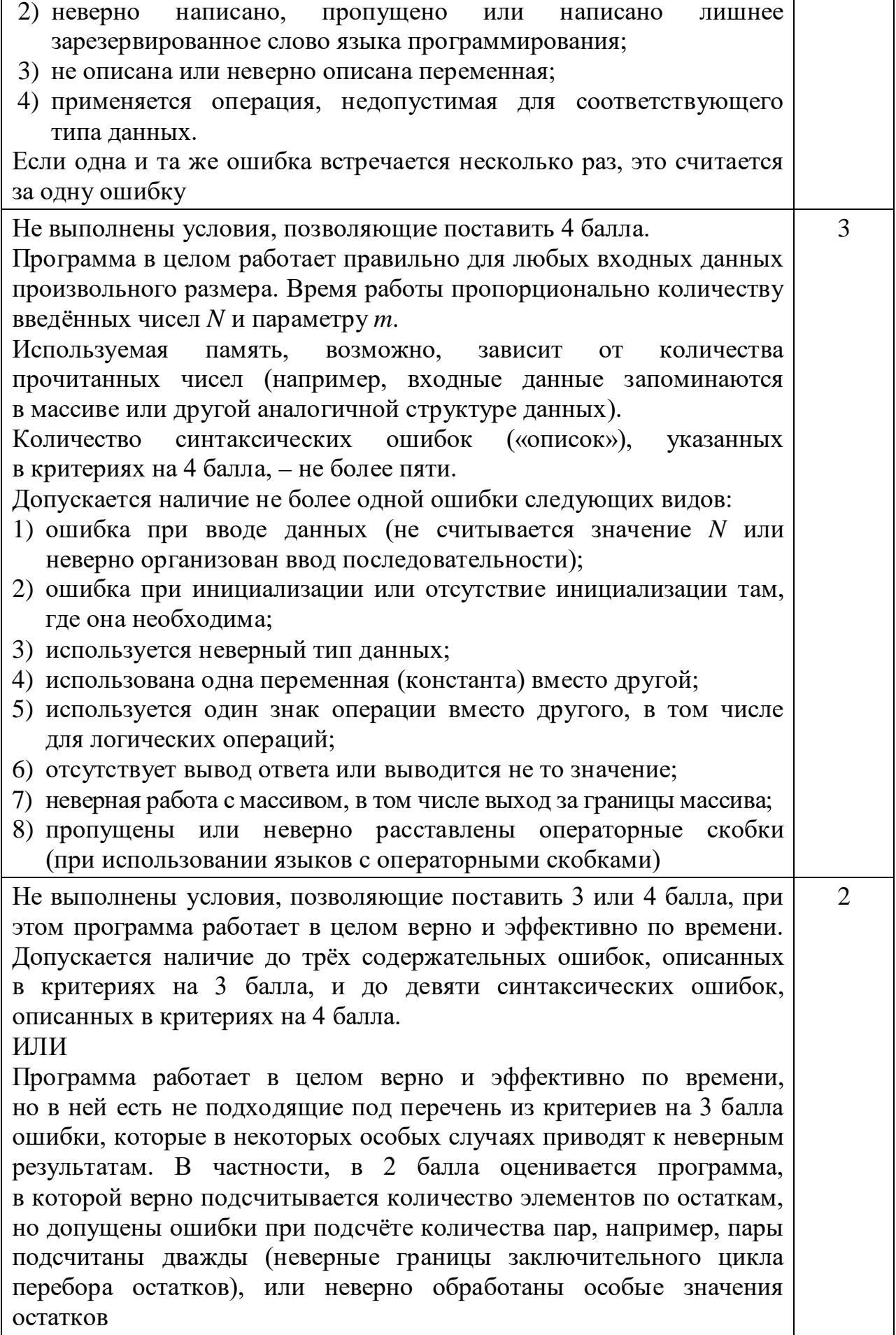

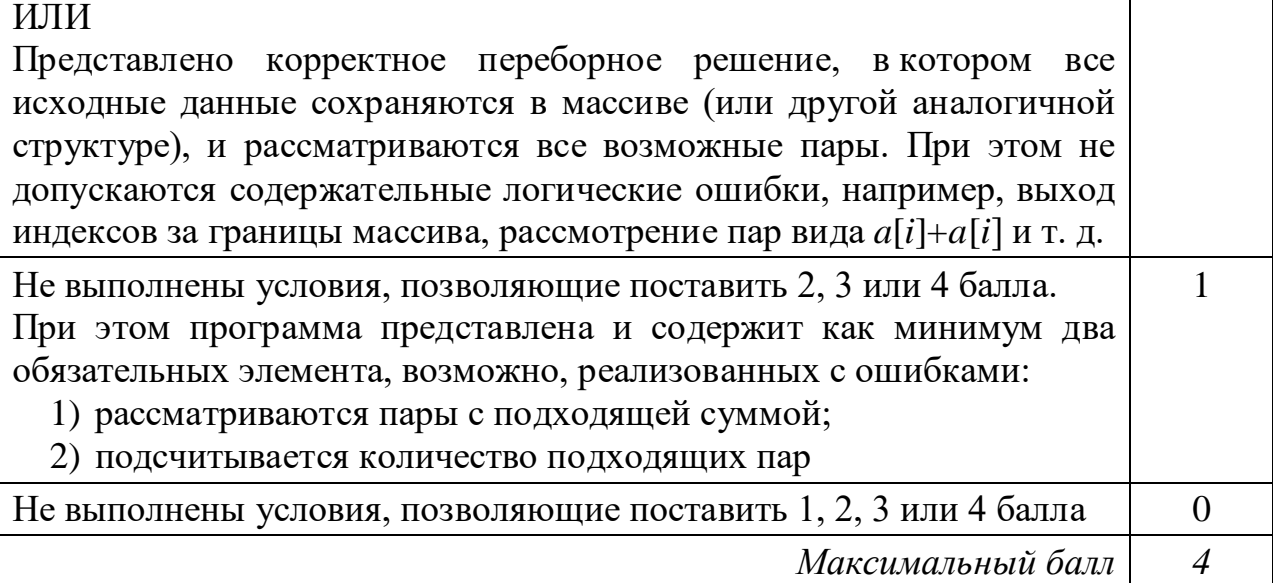

#### Критерии оценивания заданий с развёрнутым ответом

24

Даны 4 целых положительных числа. Необходимо выбрать из них и вывести на экран число с наибольшей последней цифрой. Если в наборе несколько чисел с одинаковой наибольшей последней цифрой, нужно вывести наибольшее из этих чисел.

Для решения этой задачи ученик написал программу, но, к сожалению, его программа неправильная.

Ниже эта программа для Вашего удобства приведена на пяти языках программирования.

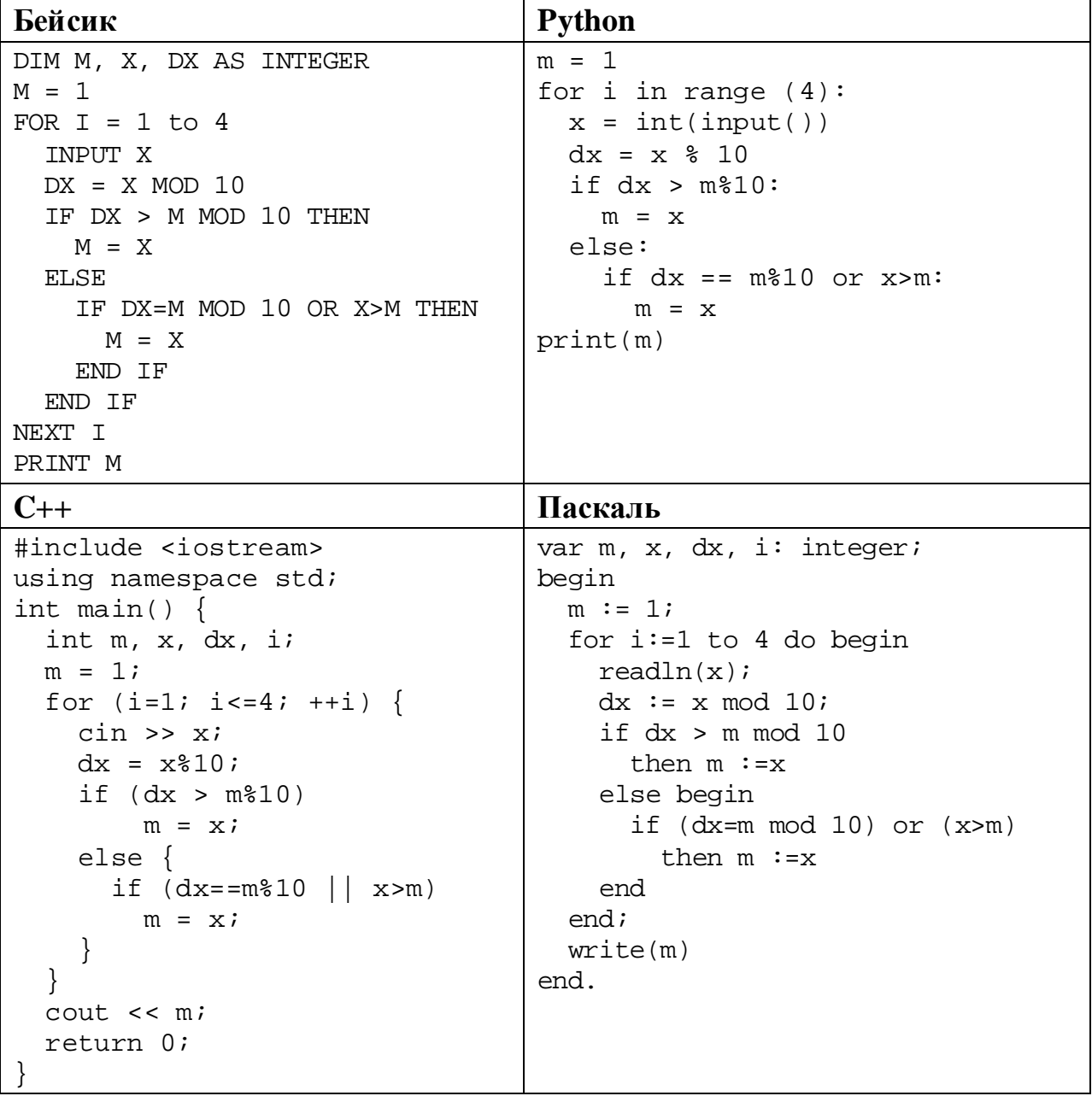

#### Алгоритмический язык

```
алг
нач
 цел m, x, dx, i
 m := 1для і от 1 до 4
   ввод х
   dx := mod(x, 10)если dx > mod(m, 10)
     TO m := xиначе
       если dx = mod(m, 10) или x>mTO m := xBCA
   BCe
 KII
 вывод m
KOH
```
Последовательно выполните следующее.

- 1. Напишите, что выведет эта программа при вводе чисел 19, 29, 104, 16.
- 2. Приведите пример исходных данных, при вводе которых программа, несмотря на ошибки, выведет верный ответ.
- 3. Найдите в программе все ошибки (известно, что их не больше двух) и исправьте их. Для каждой ошибки выпишите строку, в которой она допущена, и приведите эту же строку в исправленном виде.

Достаточно указать ошибки и способ их исправления для одного языка программирования.

Обратите внимание: Вам нужно исправить приведённую программу, а не написать свою. Вы можете только заменять ошибочные строки, но не можете удалять строки или добавлять новые. Заменять следует только ошибочные строки: за исправления, внесённые в строки, не содержащие ошибок, баллы будут снижаться.

#### Содержание верного ответа

(допускаются иные формулировки ответа, не искажающие его смысла)

- 1. При вводе указанных чисел программа выведет число 16.
- 2. Программа выводит верный ответ А, если после ввода А не вводится никакое число, которое больше А. Пример такого набора: 15, 20, 37, 32.
- 3. Программа содержит две ошибки.

Первая ошибка. Неверная инициализация. Если все числа в наборе заканчиваются цифрой 0, то (в случае исправления второй ошибки) вместо правильного ответа будет выводиться 1.

Вторая ошибка. Неверное логическое условие. При рассмотрении случая, когда последняя цифра нового числа равна текущей максимальной, используется неверная логическая операция. В результате, если новое число больше числа с максимальной последней цифрой, будет зафиксировано новое число, даже если его последняя цифра меньше.

Пример исправления для алгоритмического языка Первая ошибка: Исходная строка:  $m := 1$ Исправленная строка:  $m := 0$ Вторая ошибка. Исходная строка: если  $dx = mod(m, 10)$  или  $x>m$ Исправленная строка: если  $dx = mod(m, 10)$  и х>m В программах на других языках ошибочные строки и их исправления аналогичны.

Незначительной опиской, не влияющей на оценку, следует считать отсутствие служебных слов и знаков, не влияющих на содержательную часть исправления

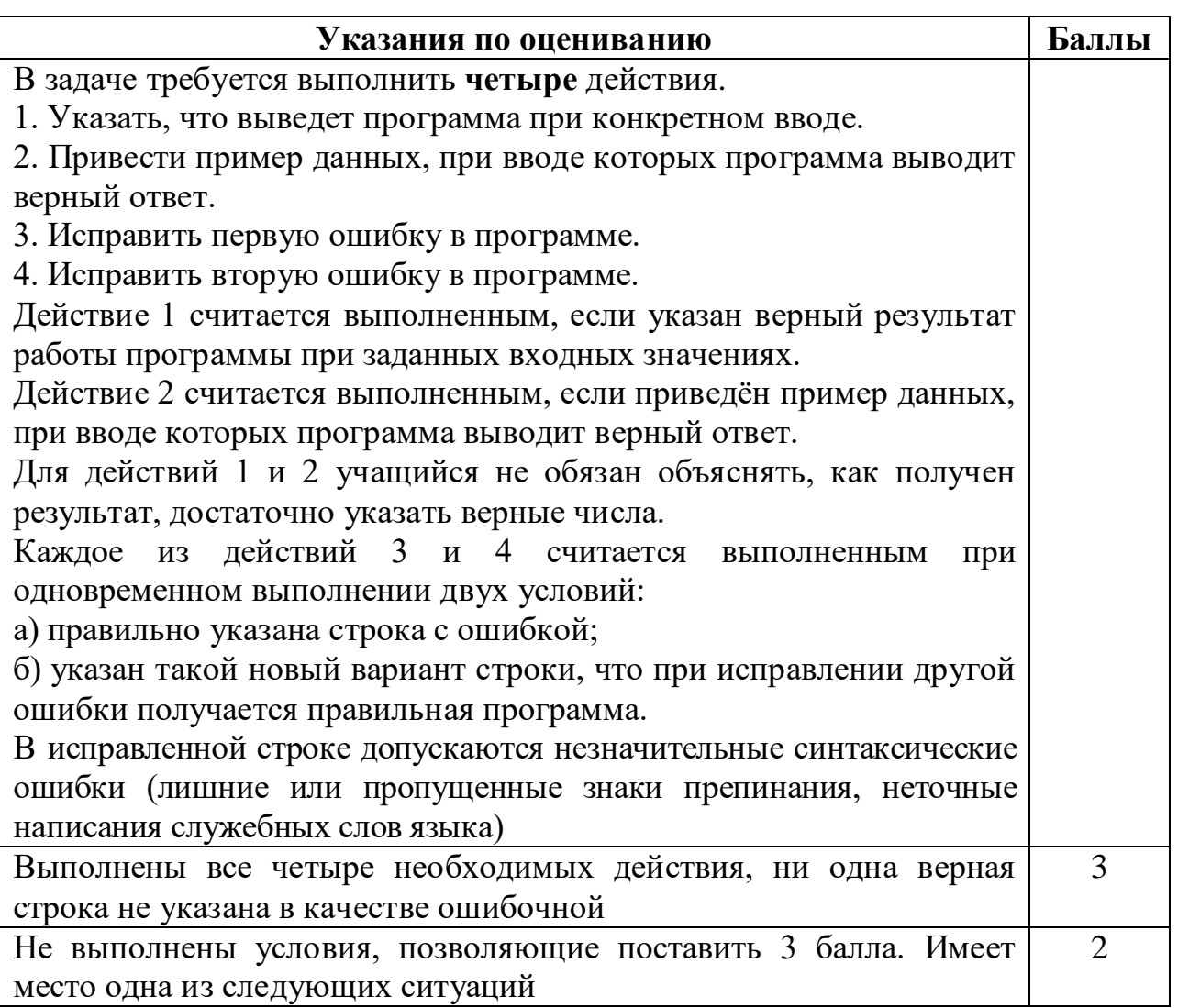

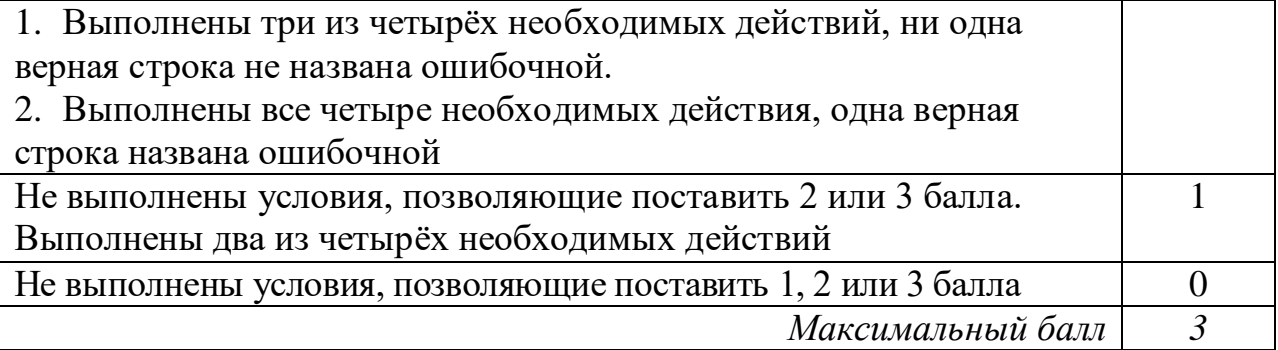

Дан массив, содержащий 2020 положительных целых чисел, не превышающих 15 000. Необходимо найти минимальный элемент, двоичная запись которого заканчивается не более чем одним нулём, уменьшить все нечётные элементы массива, превышающие найденный минимум, на величину этого минимума и вывести изменённый массив. Если в массиве нет элементов, двоичная запись которых заканчивается не более чем одним нулём, нужно вывести массив без изменений.

Например, для массива из шести элементов, равных 12, 13, 18, 19, 20, 15, нужно получить и вывести массив, содержащий числа 12, 13, 18, 6, 20, 2.

Напишите на одном из языков программирования программу для решения этой задачи.

Исходные данные объявлены так, как показано ниже. Запрещается использовать переменные, не описанные ниже, но разрешается не использовать часть из описанных.

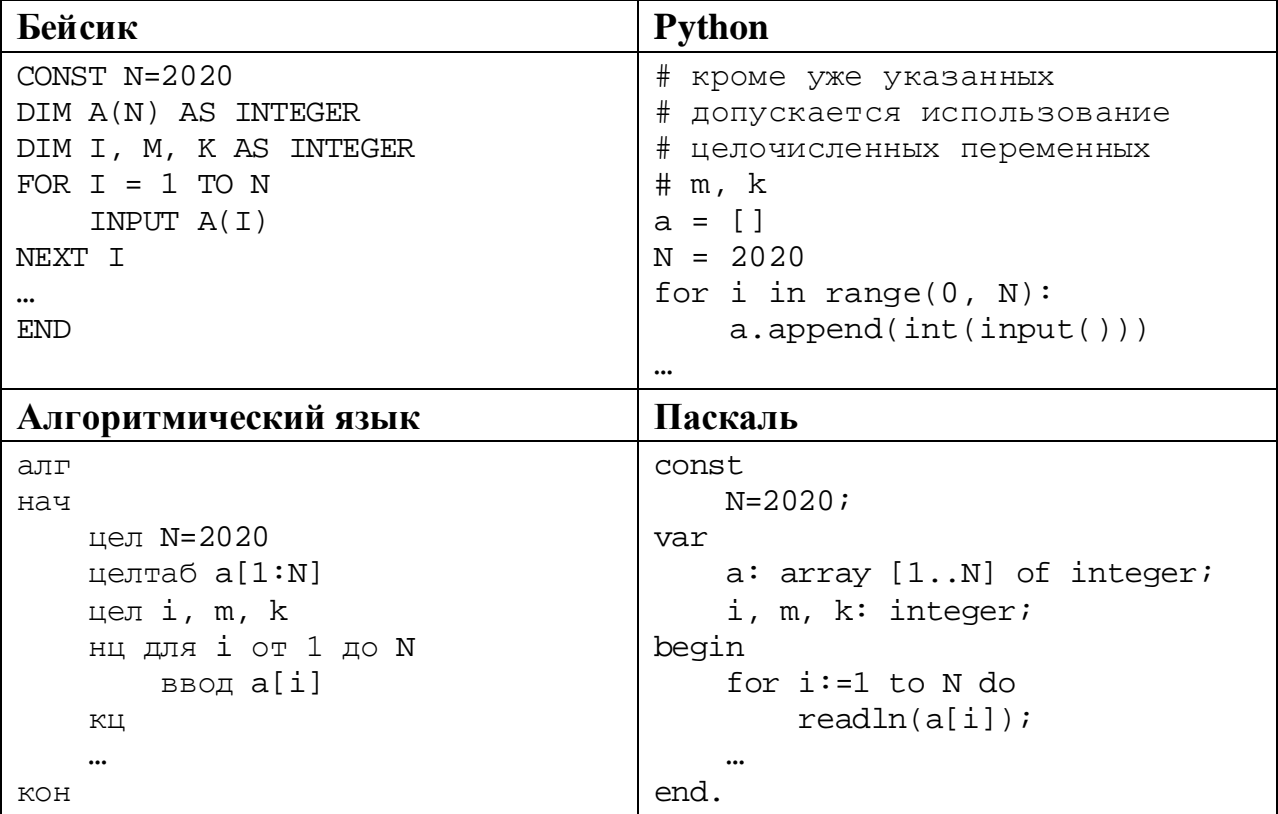

© СтатГрад 2019−2020 уч. г. Публикация в интернете или печатных изданиях без письменного согласия СтатГрад запрещена

Информатика. 11 класс. Вариант ИН1910404

```
C++#include <iostream>
using namespace std;
const int N=2020;
int main() \{int a[N];int i, m, kifor (i=0; i< N; ++i)\operatorname{cin} \gg \operatorname{a[i]}return 0;
```
В качестве ответа Вам необходимо привести фрагмент программы, который должен находиться на месте многоточия. Вы можете записать решение также на другом языке программирования (укажите название и используемую версию языка программирования, например Free Pascal 2.6). В этом случае Вы должны использовать те же самые исходные данные и переменные, какие были предложены в условии.

#### Содержание верного ответа

(допускаются иные формулировки ответа, не искажающие его смысла)

Задача решается в два прохода: на первом проходе определяется минимум, на втором проходе производится корректировка и вывод элементов.

Возможно решение в три прохода, когда на втором проходе выполняется только замена значений, а на третьем - вывод.

Числа, двоичная запись которых заканчивается двумя и более нулями, кратны 4, значит, требуется искать минимум среди чисел, не кратных 4

### Пример правильной программы на алгоритмическом языке

```
m := 15001нц для і от 1 до N
  если mod(a[i], 4) > 0 и a[i] <m
    To m := a[i]BCe
KLIнц для і от 1 до N
  если mod(a[i], 2)=1 и a[i]>m
   \texttt{ro a[i]} := \texttt{a[i]} - \texttt{m}BCe
  вывод a[i], ' '
```
 $K\mathfrak{U}$ 

Вместо сравнения ">0" можно использовать сравнение на неравенство: "<>0". Вместо сравнения "=1" можно использовать неравенство ">0" или " $\ll$ 0".

В приведённом решении нет необходимости отдельно рассматривать случай, когда в массиве нет элементов, не кратных 4. В этом случае *m* сохранит значение 15 001, на втором проходе условие  $a[i] > m$  не будет выполнено ни для одного элемента, массив будет выведен без изменений

При использовании языка Python первый проход можно записать в одну строку, используя специальные средства этого языка

## Пример правильной программы на языке Python

```
m = min((k for k in a if k<sup>2</sup>4 > 0), default = 15001)for i in range(0,N):
  if a[i] %2 == 1 and a[i]>m:
    a[i] -= m
 print(a[i])
```
Использовать описанную возможность не обязательно, на языке Python допустимо описывать развёрнутый алгоритм решения, аналогичный приведённой выше программе на алгоритмическом языке

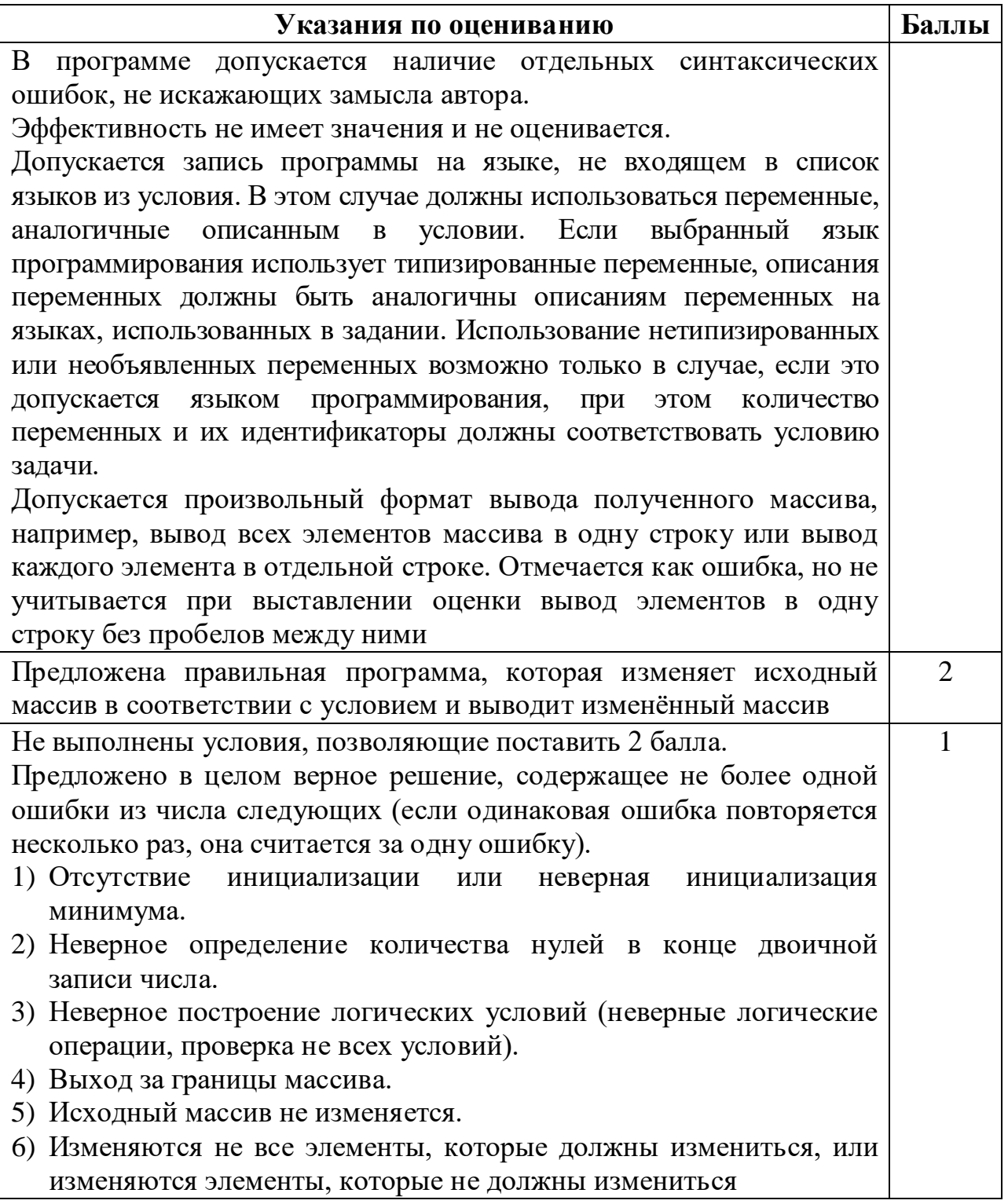

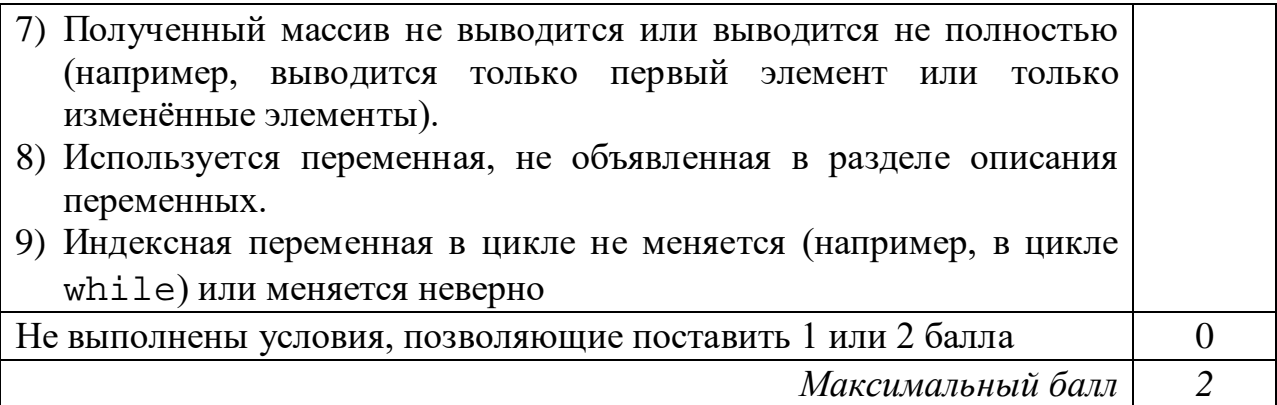

Два игрока, Петя и Ваня, играют в следующую игру. Перед игроками лежат две кучи камней. Игроки ходят по очереди, первый ход делает Петя. За один ход игрок может **добавить один камень** в одну из куч и **два камня** в другую или же **увеличить** количество камней **в любой куче в два раза**. Например, пусть в одной куче 6 камней, а в другой 8 камней; такую позицию мы будем обозначать (6, 8). За один ход из позиции (6, 8) можно получить любую из четырёх позиций: (7, 10), (8, 9), (12, 8), (6, 16). Чтобы делать ходы, у каждого игрока есть неограниченное количество камней.

Игра завершается в тот момент, когда суммарное количество камней в кучах становится не менее 47. Победителем считается игрок, сделавший последний ход, то есть первым получивший позицию, в которой в кучах будет 47 или больше камней.

В начальный момент в первой куче было 10 камней, во второй куче –  $S$  камней,  $1 \leq S$  ≤ 36.

Будем говорить, что игрок имеет *выигрышную стратегию*, если он может выиграть при любых ходах противника. Описать стратегию игрока – значит описать, какой ход он должен сделать в любой ситуации, которая ему может встретиться при различной игре противника. В описание выигрышной стратегии не следует включать ходы играющего по ней игрока, которые не являются для него безусловно выигрышными, то есть не гарантируют выигрыш независимо от игры противника.

Выполните следующие задания.

## **Задание 1.**

а) Назовите все значения *S*, при которых Петя может выиграть первым ходом.

б) Петя сделал неудачный первый ход, после которого Ваня выиграл своим первым ходом. Назовите минимальное значение *S*, при котором это возможно.

# **Задание 2.**

Укажите максимальное значение *S*, при котором Петя не может выиграть первым ходом, но у Пети есть выигрышная стратегия, следуя которой, он может выиграть своим вторым ходом независимо от того, как будет ходить Ваня. Для указанного значения *S* опишите выигрышную стратегию Пети.

## **Задание 3.**

Проанализируйте игру при *S* = 13. У кого из игроков в этом случае есть выигрышная стратегия? Опишите эту стратегию и постройте дерево всех партий, возможных при этой выигрышной стратегии, в виде рисунка или таблицы. В узлах дерева указывайте игровые позиции. Дерево не должно содержать партий, невозможных при реализации выигрывающим игроком своей выигрышной стратегии. Например, полное дерево игры не будет верным ответом на это задание.

### **Содержание верного ответа**

(допускаются иные формулировки ответа, не искажающие его смысла)

## **Задание 1.**

а) Петя может выиграть первым ходом, если *S* = 19, …, 36. Для выигрыша достаточно удвоить количество камней во второй куче. При меньших значениях *S* за один ход нельзя получить 47 или более камней в двух кучах.

б) Такая ситуация возможна при *S* = 7. Если Петя удвоит первую кучу, получится позиция (20, 7), из которой Ваня может получить позицию (40, 7) и выиграть. При *S* < 7 никакой первый ход Пети не создаст ситуацию, в которой Ваня может сразу выиграть.

# **Задание 2.**

Петя не может выиграть первым ходом, но может выиграть вторым ходом при *S* = 16. Для победы Пете нужно сделать ход (12, 17). После хода Вани возникнет одна из позиций (14, 18), (13, 19), (24, 17), (12, 34). В любой из перечисленных позиций Петя может выиграть, удвоив количество камней во второй куче.

Значение *S* = 16 максимально, так как при *S* = 17 и *S* = 18 после любого хода Пети Ваня может выиграть следующим ходом, а при *S* ≥ 19 Петя может выиграть первым ходом.

# **Задание 3.**

Выигрышная стратегия есть у Вани. После первого хода Пети возможны позиции (20, 13), (10, 26), (12, 14), (11, 15). В позициях (20, 13) и (10, 26) Ваня может выиграть первым ходом, удвоив количество камней в большей куче. Из позиций (12, 14) и (11, 15) Ваня может получить позицию (13, 16). После второго хода Пети получится одна из позиций (26, 16), (13, 32), (14, 18), (15, 17), в любой из них Ваня может удвоить количество камней в большей куче и выиграть.

В таблице изображены возможные партии при описанной стратегии Вани. Заключительные позиции (в них выигрывает Ваня) выделены жирным шрифтом. На рисунке эти же партии показаны в виде графа (оба способа изображения допустимы)

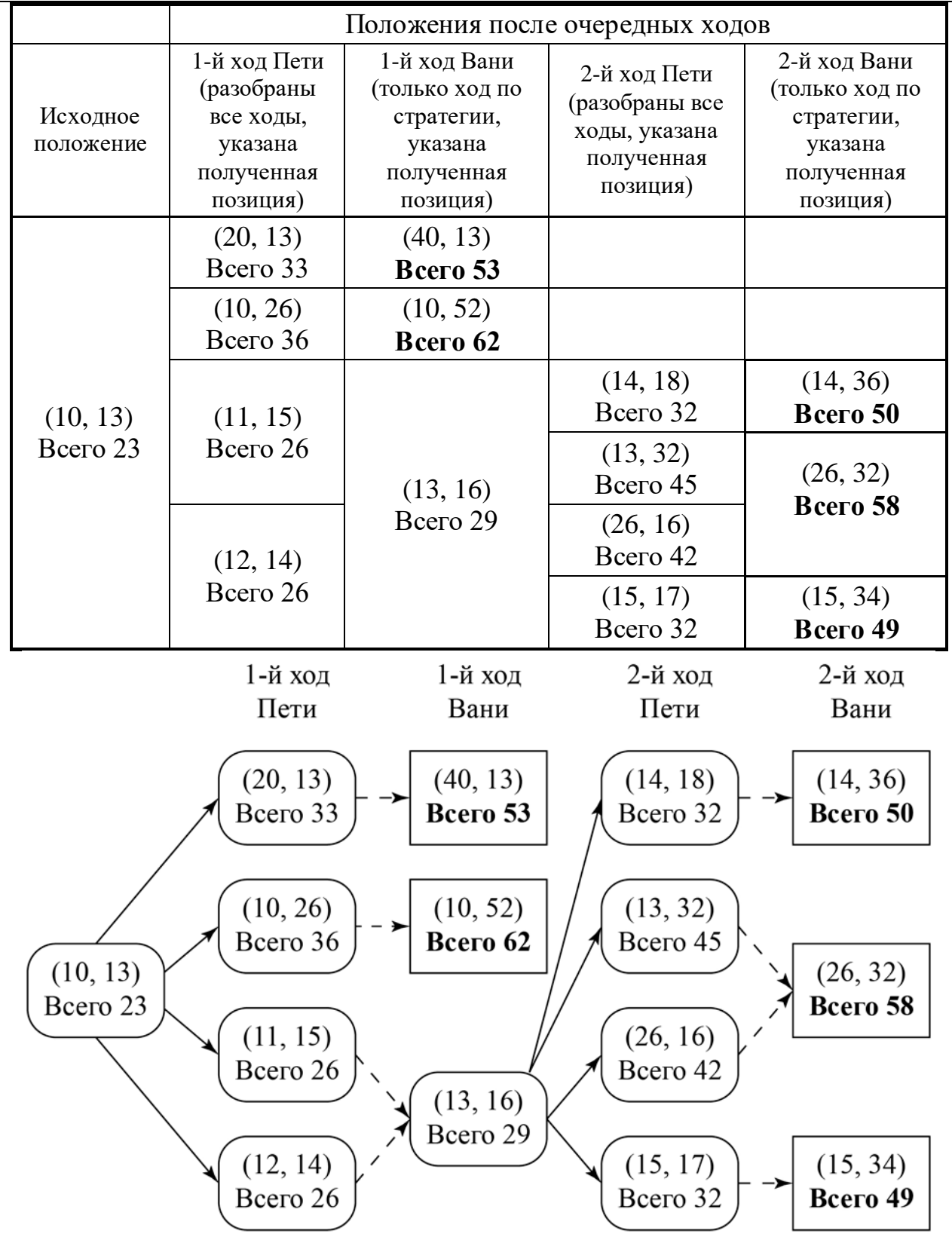

Рис. 1. Граф всех партий, возможных при описанной стратегии Вани. Ходы Пети показаны сплошными стрелками, ходы Вани – пунктирными стрелками. Заключительные позиции обозначены прямоугольниками.

*Примечание для эксперта.* Дерево всех партий может быть изображено в виде таблицы или в виде ориентированного графа – так, как показано на рисунке, или другим способом. Например, вместо приведённого здесь «экономного» варианта, в котором позиции не дублируются, возможно построение полного дерева, в котором одинаковые позиции, возникающие при различном ходе игры, показаны отдельно. Важно, чтобы множество полных путей в графе находилось во взаимно однозначном соответствии с множеством партий, возможных при описанной в решении стратегии. В некоторых позициях заключительный выигрывающий ход можно сделать несколькими способами. В таблице и на рисунке указан один из них, в работе допускается выбор любого допустимого заключительного выигрывающего хода

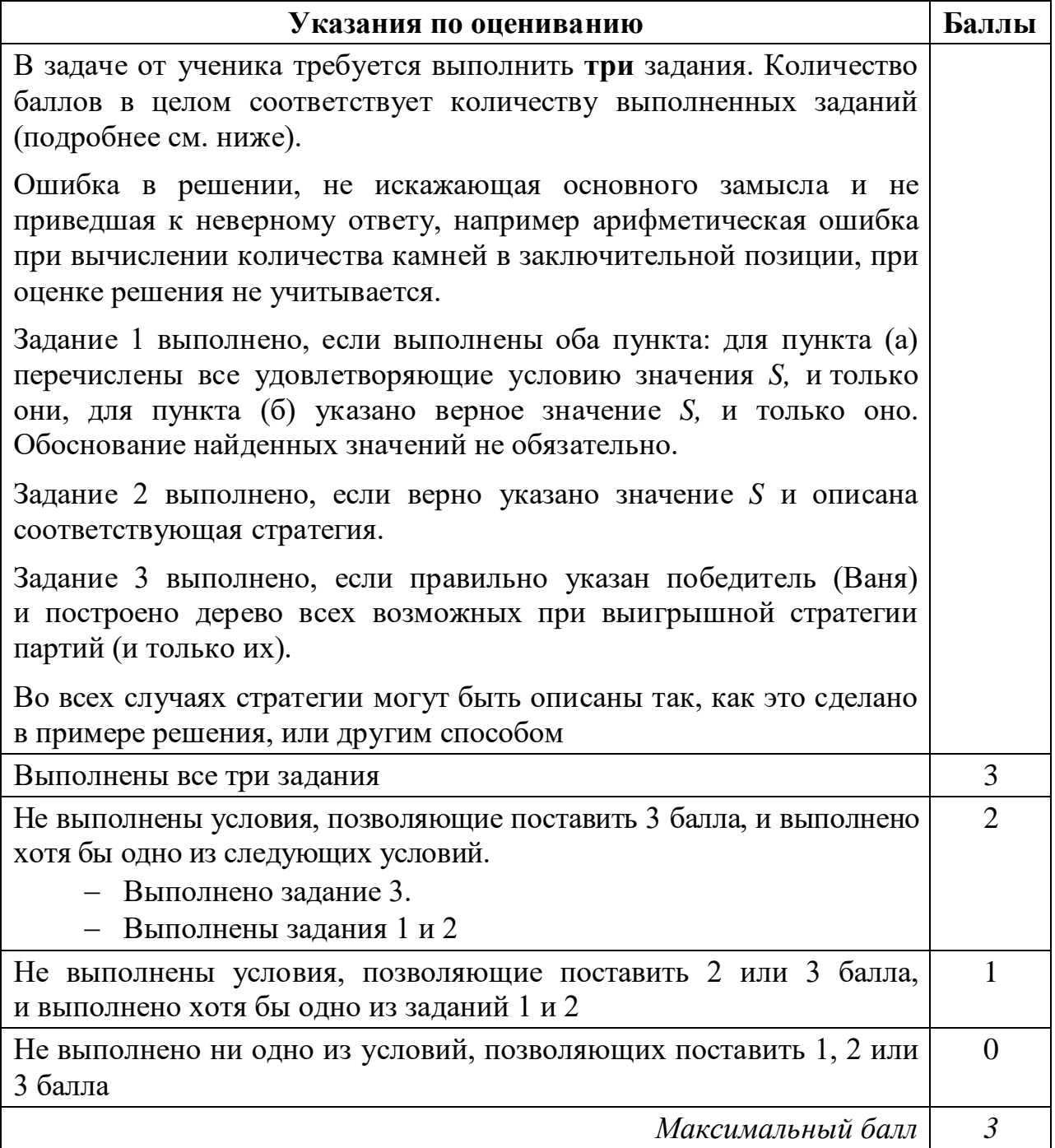

Дана последовательность *N* целых положительных чисел. Необходимо определить количество пар элементов этой последовательности, сумма которых делится на *m* = 60 и при этом хотя бы один элемент из пары больше  $b = 40$ .

## **Описание входных и выходных данных**

В первой строке входных данных задаётся количество чисел  $N$  (2 ≤  $N$  ≤ 10 000). В каждой из последующих  $N$  строк записано одно натуральное число, не превышающее 10 000.

*Пример входных данных:*

6

30

 $30$ 150

 $20$ 

 $4<sub>0</sub>$ 

100

*Пример выходных данных для приведённого выше примера входных данных:* 3

*Пояснение.* Из данных шести чисел можно составить три пары, удовлетворяющие условию: (30, 150), (30, 150), (20, 100). У пар (30, 30) и (20, 40) сумма делится на 60, но оба элемента в этих парах не превышают 40.

Напишите эффективную по времени и по памяти программу для решения этой задачи.

Программа считается эффективной по времени, если при одновременном увеличении количества исходных чисел *N* и параметра *m* в *k* раз время работы программы увеличивается не более чем в *k* раз.

Программа считается эффективной по памяти, если память, необходимая для хранения всех переменных программы, не превышает 4 Кбайт и не увеличивается с ростом *N*.

Максимальная оценка за правильную (не содержащую синтаксических ошибок и дающую правильный ответ при любых допустимых входных данных) программу, эффективную по времени и по памяти, – 4 балла.

Максимальная оценка за правильную программу, эффективную только по времени или только по памяти, – 3 балла.

Максимальная оценка за правильную программу, не удовлетворяющую требованиям эффективности, – 2 балла.

Вы можете сдать **одну** или **две** программы решения задачи. Если Вы сдадите две программы, каждая из них будет оцениваться независимо от другой, итоговой станет **бо́ льшая** из двух оценок.

Перед текстом программы кратко опишите алгоритм решения. Укажите использованный язык программирования и его версию.

### Содержание верного ответа

(допускаются иные формулировки ответа, не искажающие его смысла)

Сумма двух элементов кратна т, если сумма их остатков от деления на т равна т.

Создадим два массива по *т* элементов в каждом и будем хранить в них количество элементов последовательности, имеющих соответствующий остаток от деления на *m*; в массиве  $a0$  будем подсчитывать элементы, не превышающие  $b$ , в массиве  $a1$  – превышающие.

После завершения ввода количество подходящих пар с меньшим остатком р от 1 до 29 можно подсчитать по формуле

```
(a0[p]+a1[p]) * a1[m-p] + a1[p]*a0[m-p]
```
Для остатков 0 и 30 остаток у чисел из пары совпадает, поэтому количество пар для этих остатков равно

 $a0[p]*a1[p] + a1[p]*(a1[p]-1)/2$ 

Общее количество пар можно найти как сумму пар по всем остаткам.

Ниже приведена программа на алгоритмическом языке, реализующая этот алгоритм

Решение 1. Правильная и эффективная программа на алгоритмическом языке

```
алг задача27
нач
  цел m = 60, b=40
  цел таб a0[0:m-1], a1[0:m-1]
  цел N
  цел х | очередное число из последовательности
  цел р | остаток
  цел s | количество пар
  цел і
  нц для і от 0 до m-1
     a0[i] := 0; a1[i] := 0КЦ
   ввод N
   нц N раз
     ВВОД Х
     p:=mod(x,m)если x \leq bTo a0[p] := a0[p]+1MHaye al[p] := al[p]+1
     BCe
   КЦ
  p := 0s := a0[p]*a1[p] + div(a1[p]*(a1[p]-1),2)p := div(m, 2)
```
© СтатГрад 2019-2020 уч. г. Публикация в интернете или печатных изданиях без письменного согласия СтатГрад запрещена

Информатика. 11 класс. Вариант ИН1910404

```
s := s + a0[p]*a1[p] + div(a1[p]*a1[p]-1], 2)нц для р от 1 до div (m, 2) -1
      s := s + (a0[p] + a1[p]) * a1[m-p] + a1[p] * a0[m-p]КЦ
   вывод s
KOH
```
Возможно также «лобовое» решение: запишем все исходные числа в массив, переберём все возможные пары и подсчитаем подходящие. Такое решение не является эффективным ни по памяти (требуемая память зависит от размера исходных данных), ни по времени (количество возможных пар, а значит, количество действий и время счёта с ростом количества исходных элементов растёт квадратично). Подобная программа оценивается не выше 2 баллов.

Ниже приведена реализующая описанный выше алгоритм программа на языке Паскаль (использована версия PascalABC)

Решение 2. Правильная, но неэффективная программа на языке Паскаль

```
const m = 60b = 40;var
   N: integer; {количество чисел}
    а: array [1..10000] of integer; {исходные данные}
    s: integer;
                   {ответ - количество пар}
    i, j: integer;
begin
   readln(N);for i:=1 to N do readln(a[i]);
    s := 0;for i := 1 to N-1 do begin
        for j := i+1 to N do begin
            if ((a[i] + a[j]) \mod m = 0) and
               ((a[i] > b) or (a[j]) > b))then s := s + 1end
    end;writeln(s)end.
```
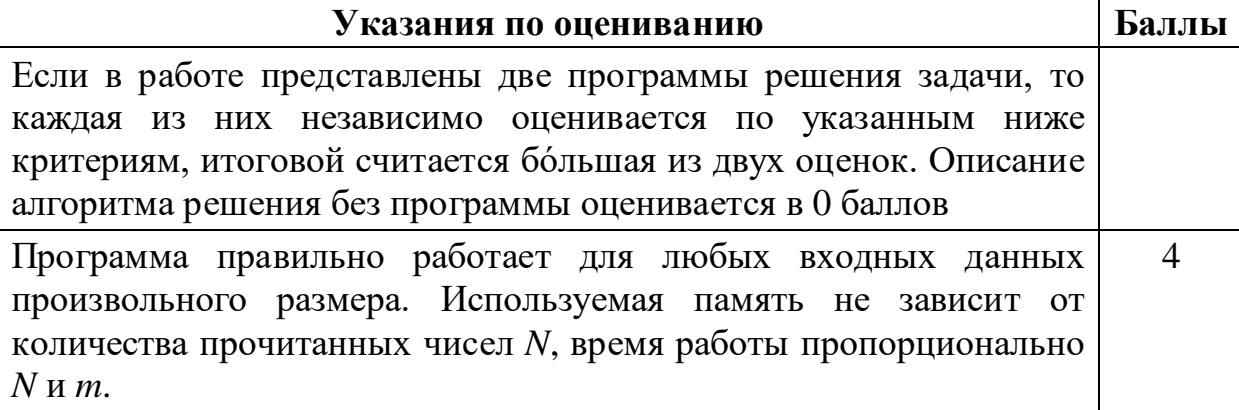

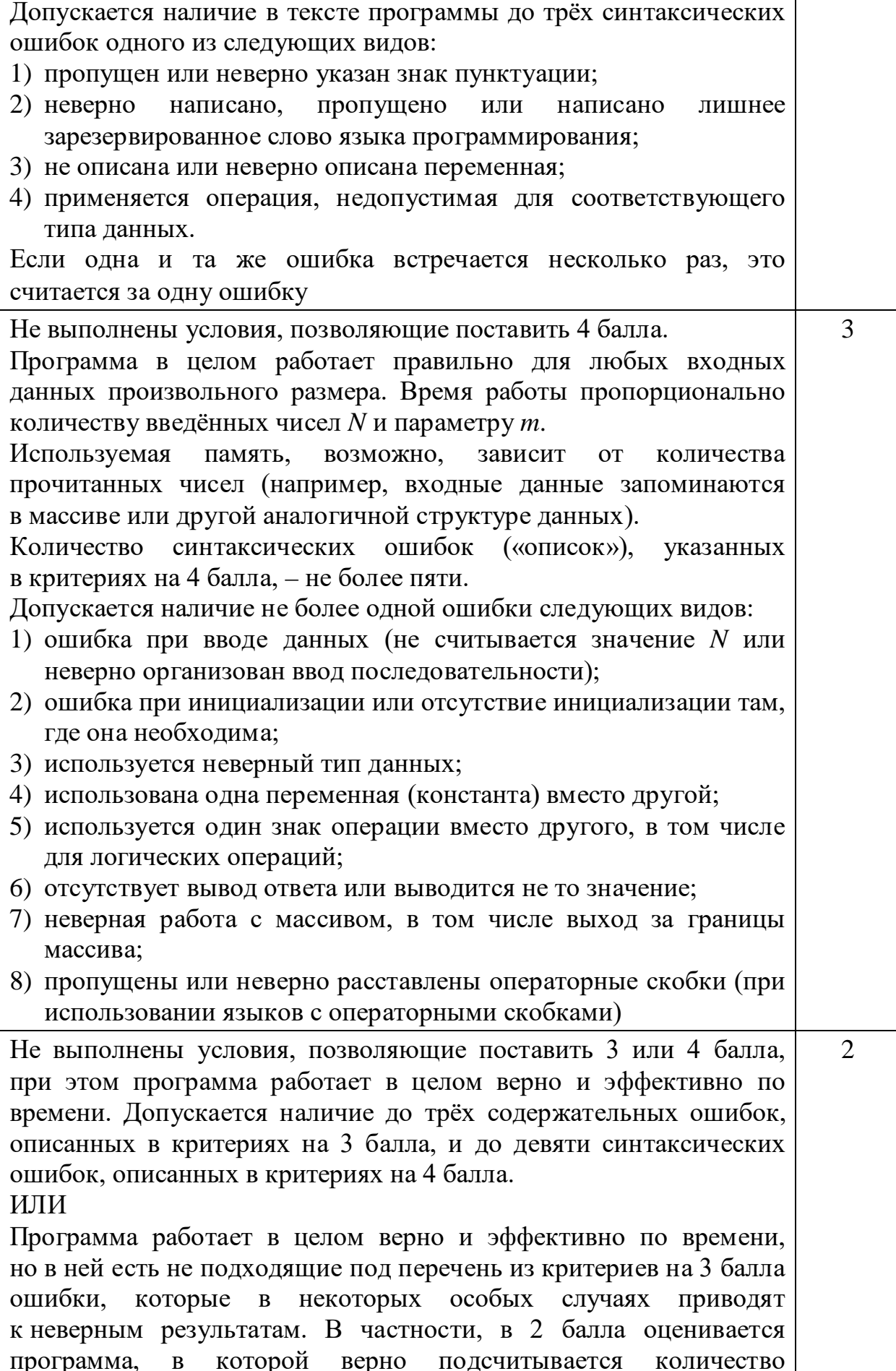

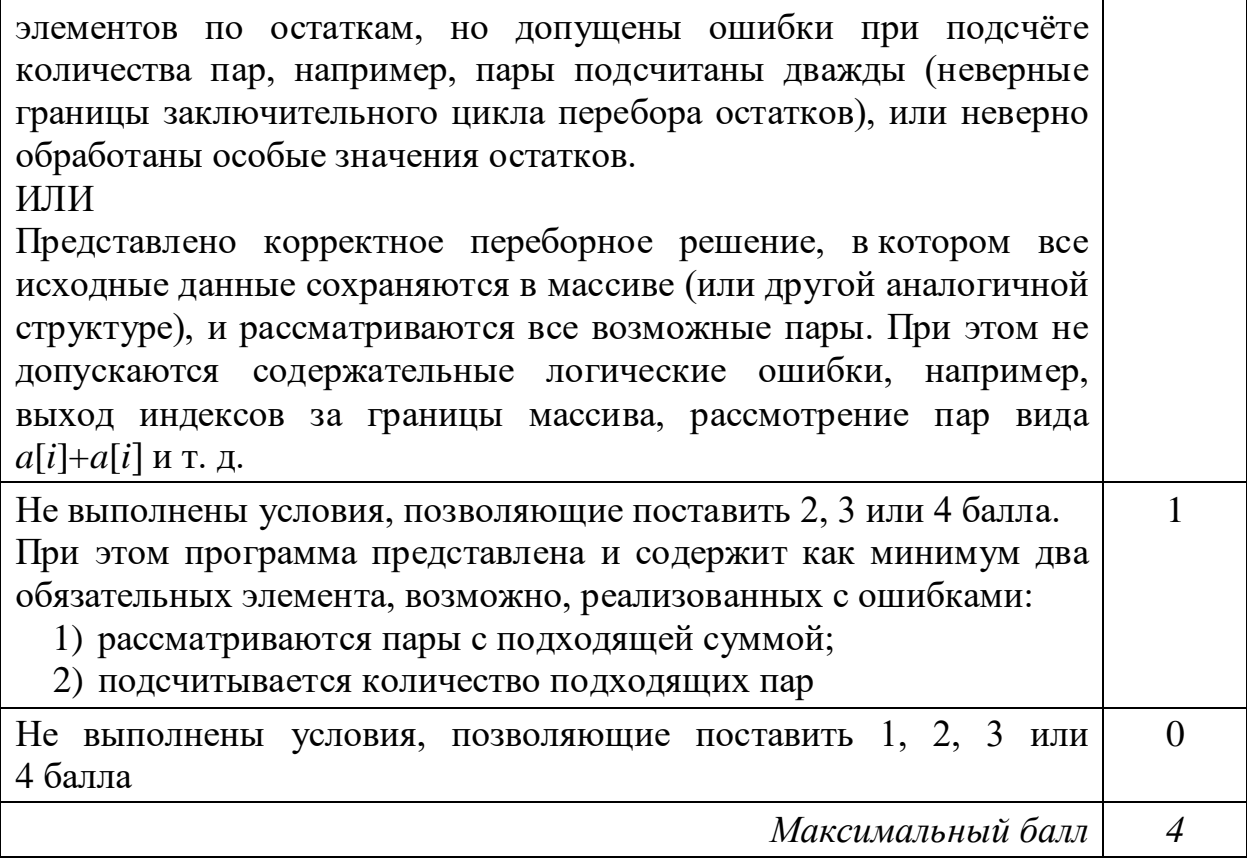